## KARTA PRACY

## Temat: Wprowadzenie do HTML **Data ...............**

## Uczeń/uczennica ........................................................................................ Klasa ...............

## **UWAGI:**

- Za prawidłowo wykonane ćwiczenie uzyskujesz liczbę punktów wskazaną w kolumnie PUNKTACJA ZADANIA. Za brak odpowiedzi lub niepełne rozwiązanie – nie otrzymujesz punktów. Ostatnią kolumnę tabeli wypełnia nauczyciel.
- Wszystkie potrzebne pliki czy rozwiązania znajdziesz w folderze wskazanym przez nauczyciela. Wyniki swojej pracy będziesz zapisywał w miejscu wskazanym w karcie pracy.

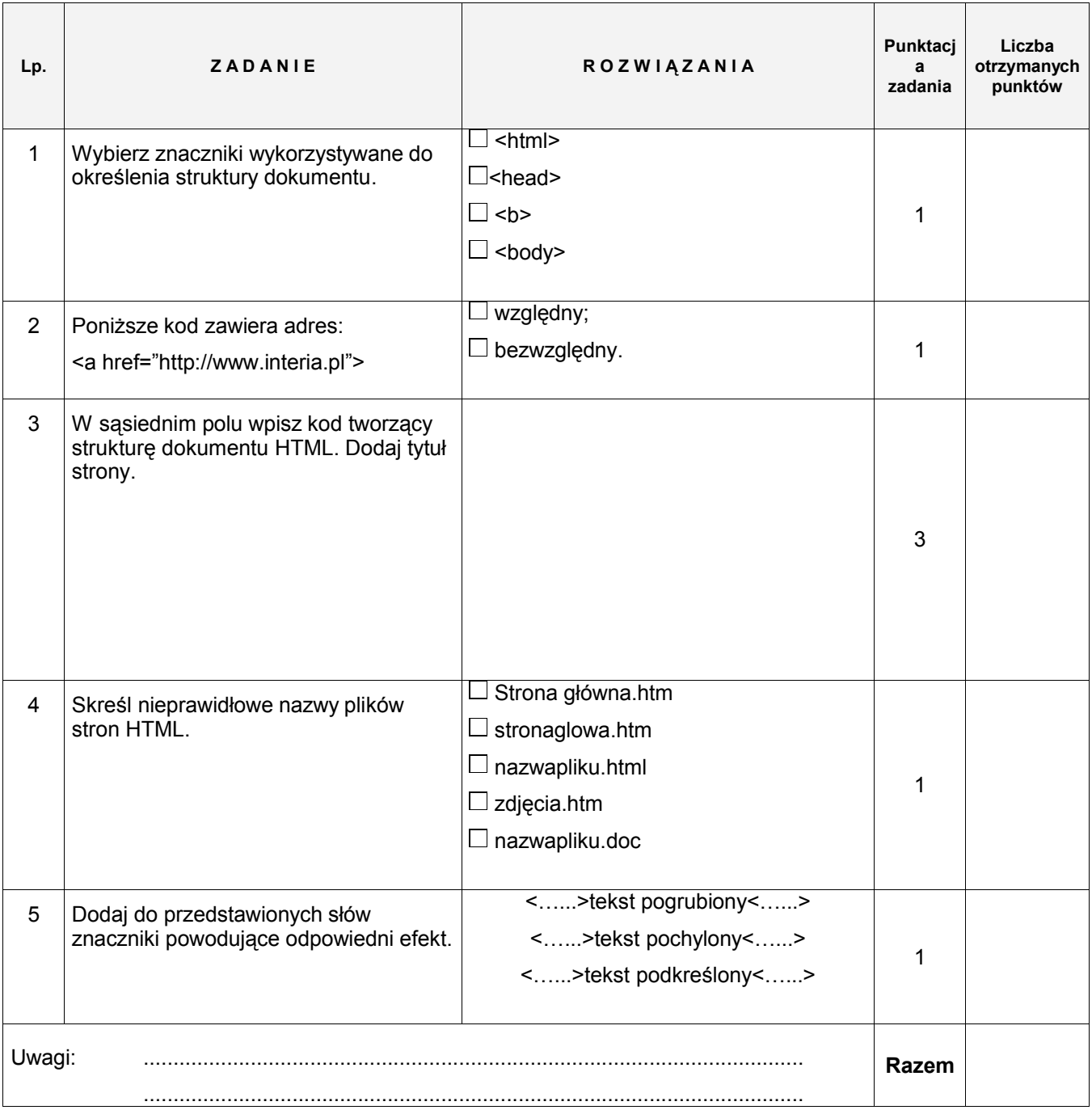

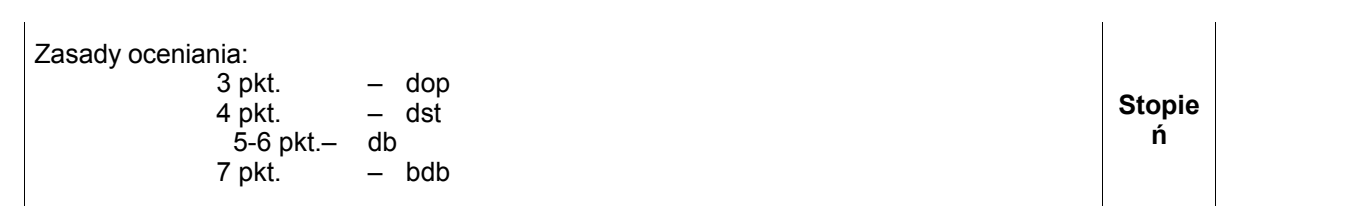